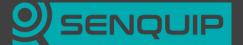

## SENQUIP ORB-X1 Tech Tip

## TT009: MODBUS Ultrasonic Anemometer

This technical tip shows how to connect an Ultrasonic Anemometer to the ORB-X1 using MODBUS over RS485. The anemometer is part of a family of weather measurement devices that operate on the same protocol and so comments made in this technical tip can be applied to other sensors like the full weather station.

Extensions: Add further instruments to the same MODBUS. Use the output to sound a warning or send an email. In solar applications, power the anemometer from one of the ORB current sources.

| Sensor Parameters |                                                 |  |
|-------------------|-------------------------------------------------|--|
| Part Number       | HY-WDC2E                                        |  |
| Туре              | Ultrasonic 2D Anemometer                        |  |
| Operating Range   | -40°C to 80°C; 0-100% RH                        |  |
| Supply Voltage    | 3V to 30V DC, 18mA at 12V                       |  |
| Output            | MODBUS over RS485                               |  |
| Supplied by       | Instrument Choice (www.instrumentchoice.com.au) |  |

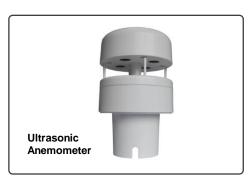

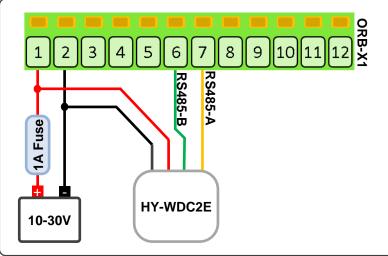

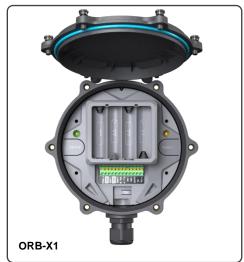

| Setting (Serial 1)     | Value                                          | Comment                                                                                                    |
|------------------------|------------------------------------------------|----------------------------------------------------------------------------------------------------|
| Name                   | Port Entrance                                  | A meaningful name for the sensor data                                                                                                    |
| Interval               | 1                                              | 1 means the sensor is sampled on every base interval                                                                                      |
| Туре                   | RS485                                          | The sensor uses MODBUS over RS485                                                                                                    |
| Termination Resistor   | Disabled                                       | May need to be enabled for if the sensor is a long way from the ORB                                                                       |
| Mode                   | Modbus                                         | The anemometer is a MODBUS sensor                                                                                                    |
| Baud Rate              | 9600                                           | From the datasheet                                                                                                    |
| Settings               | 8E1                                            | From the datasheet, note the Even parity                                                                                                  |
| Modbus 1 / 2 Name      | Speed / Direction                              | Modbus reading 1 will be configured for speed and 2 for direction                                                                         |
| Function 1 / 2         | 3: Read Holding /<br>4: Read Holding 32 bit LE | Speed is a 16 bit value that is to be read from a holding register Direction is a 32 bit value that will be read from a holding register  |
| Slave Address 1 / 2    | 1/1                                            | Address of anemometer is specified as 1; this can be changed if required                                                                  |
| Register Address 1 / 2 | 2/3                                            | Register 2 holds wind speed and 3 holds direction                                                                                         |
| Calibration            |                                                | Not required as units already correct i.e. speed in m/s and direction in degrees. Could use calibration to change speed to km/h or knots. |
| Warnings and Alarms    |                                                | Warnings and Alarms can be set in the calibrated units                                                                                    |